# IBSng Main Database (PostgreSQL)

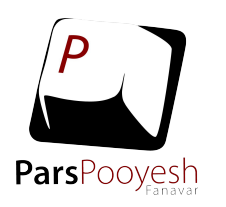

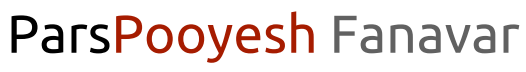

Nov 23, 2016

# **IBSng Database:**

- Main tables (PostgreSQL)
- Connection Logs (Mongodb)
- Live data (Redis)

#### PostgreSQL Versions

- PostgreSQL is free
- PostgreSQL is the most advanced open source relational database, MySQL did not have triggers, PostgreSQL did

**8.3 9.1 9.4 9.6\***

- Runs on Windows, Linux and Mac OS
- Easy to use, understand and manage databases
- Great ACL file for managing user accesses
- Tablespaces !!

# PostgreSQL Clients

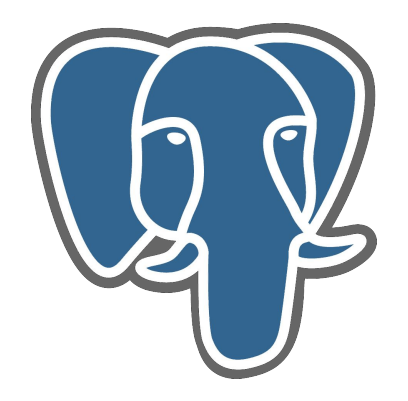

Standard (psql)

Windows/Linux Based

pgAdmin3 Adminer Windows/Linux Based Web based (PHP)

TeamPostgreSQL Web based (AJAX)

### Important Tables

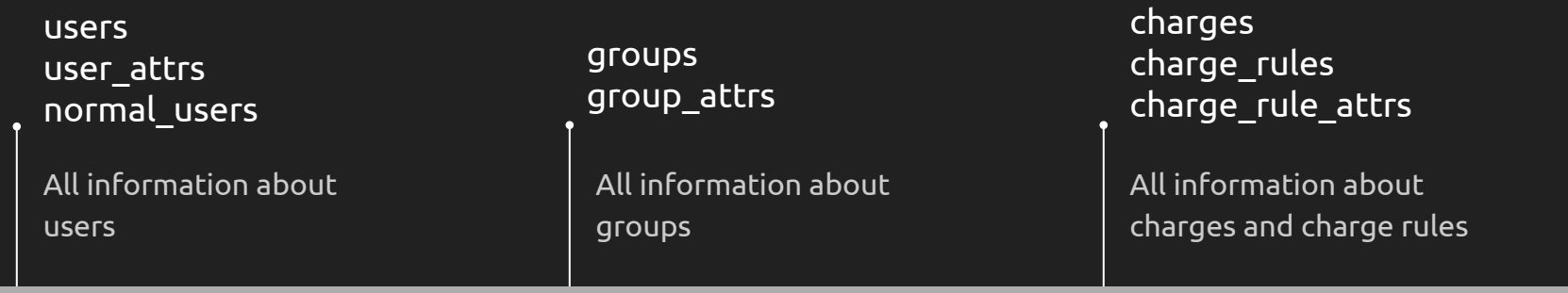

connection\_log connection\_log\_details connection\_log\_internet\_details connection\_log\_charge\_rule\_details

All connection logs

#### admin

Admins usernames and passwords

ras ras\_attrs All information about rases

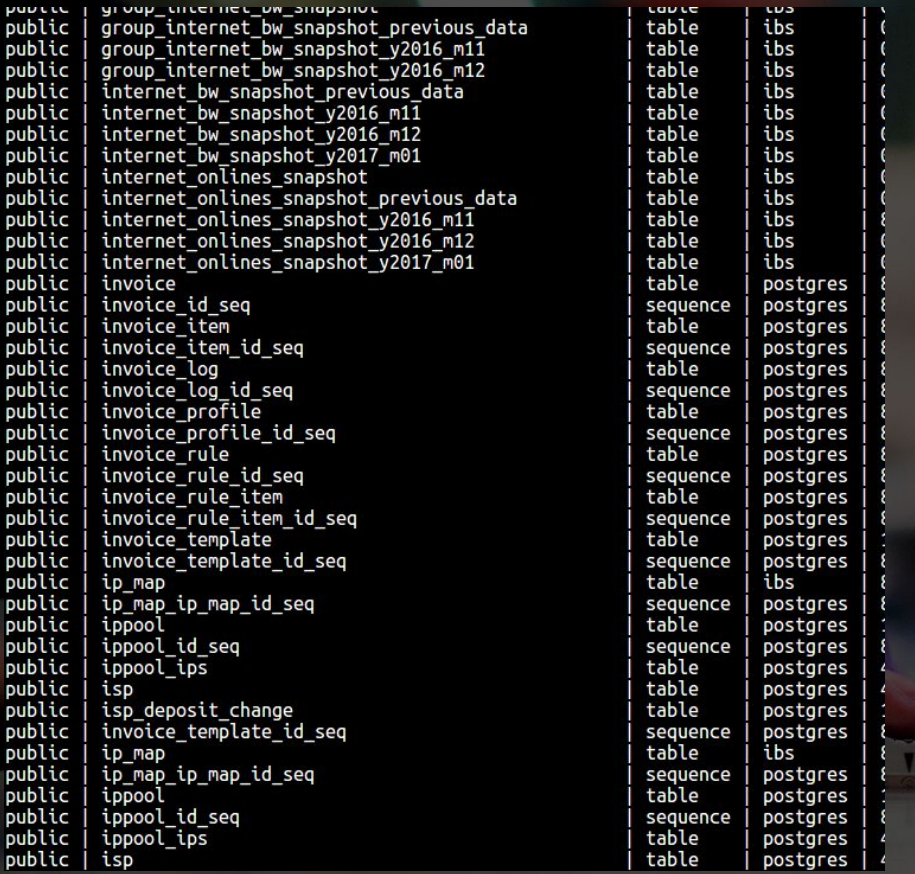

#### Login to Database:

**# psql -U ibs IBSng # \d+ # select \* from users;**

# PostgreSQL on Linux Debian Server

**Manual installation**

- **# apt-get update**
- **# apt-get install postgresql-9.4**

**Step by step link**

**https://wiki.postgresql.org/wiki/Apt**

## Quick Glance to Main Tables (users)

IBSng=# \d users Table "public.users" Column | Type | Modifiers ------------------+-----------------------------+----------------------- user id entity in the lost of the loop of the lost of the loop of the loop of the loop of the loop of the loop isp\_id | integer | not null credit | numeric(14,4) | not null default 0 Deposit | numeric(14,4) | not null default 0 status | smallint | not null default 0 group id | integer | not null  $\overline{c}$  creation\_date  $\overline{c}$  | timestamp without time zone | not null default now() deposit\_recharge | numeric(14,4) | not null default 0 nearest\_exp\_date | timestamp without time zone |

## Quick Glance to Main Tables (normal\_users)

 $IBSng=\# \d$  normal users Table "public.normal\_users" Column | Type | Modifiers ------------------------+--------+---------- user id | bigint | not null normal username | text | normal\_password | text | second\_normal\_username | text |

## Quick Glance to Main Tables (admin)

IBSng=# \d admin Table "public.admin" Column T Type | Modifiers ---------------------+---------------+-------------------------------  $admin$  id | integer  $|$  not null admin\_username | text | not null admin\_password | character(34) | not null admin\_comment | text | not null admin creator id | integer admin isp id | integer | not null admin\_locked | boolean | not null default false admin\_name | text | default "::text admin\_email | text | default "::text admin has otp | boolean | not null default false admin\_request\_limit | bigint | not null default '-1'::integer

# PostgreSQL Backup and Restore

#### pg\_dump pg\_restore

,3 题里最整照设施设施的图画图1 1000000000000000 IR 678 544 523 728 732 113 742 644 774 644 870 644 (建筑信息情绪国际图面图书表图图)

#### IBSng Backup

**# pg\_dump -Fc -U ibs IBSng > IBSng\_dump**

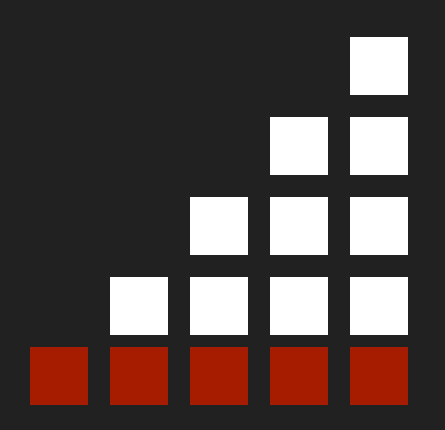

#### IBSng Restore

**# su postgres -c 'dropdb IBSng && createdb IBSng' # pg\_restore -Fc -j [CPU\_CORES] -U ibs -d IBSng IBSng\_dump**

# **Questions?**

jahangiri@parspooyesh.com

#### **ParsPooyesh Fanavar**

http://www[.parspooyesh.com](http://parspooyesh.com)

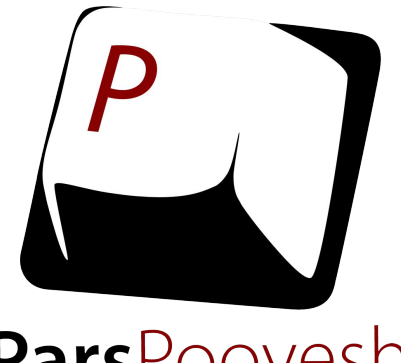

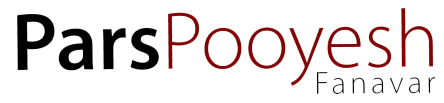

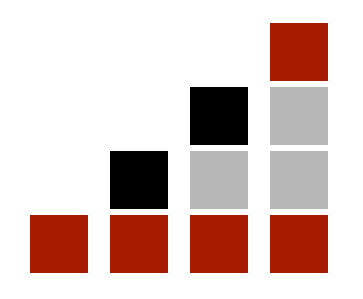